## **USER MANUAL**

## **CONNECTING YOUR TABLET TO THE INTERNET**

Steps to connect tablet to the internet:

1. Connect to the WIFI

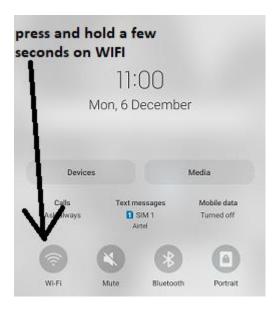

2. Choose WIFI you need to connect on

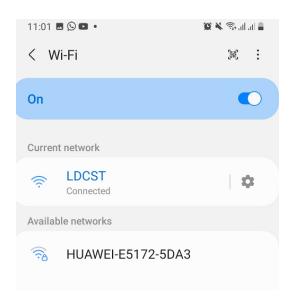

3.Open a browser (Chrome, Firefox and Opera Mini) or you can open YouTube, to browse different websites.

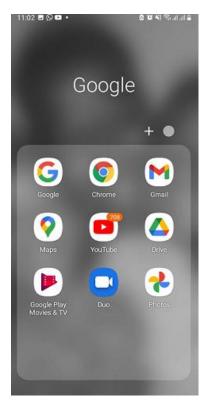

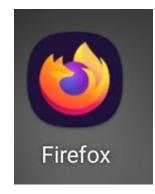

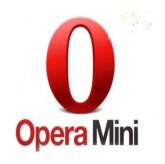

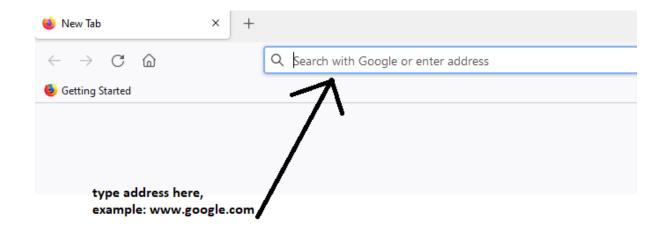

## Now connected to **google.com**

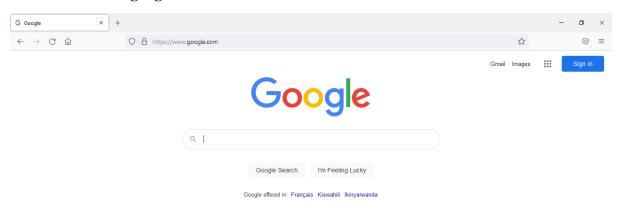